## **ESTADO DE SANTA CATARINA MUNICIPIO DE IRATI**

95.990.230/0001-51 CNPJ: RUAJOÃO BEUX SOBRINHO, 385 Irati SC C.E.P. 89856-000

## **DISPENSA DE LICITAÇÃO** Nr. 7/2024 - DL

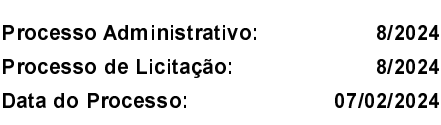

Folha: 1/1

## <u>OBJETO DA LICITAÇÃO:</u>

CONTRIBUICÃO PARA ENTIDADE AMNOROESTE (ASSOCIAÇÃO DE MUNICÍPIOS DO NOROESTE DE SANTA CATARINA), PARA O EXERCICIO DE 2024, conforme Art. 75, Inciso IX da Lei 14.133/2021.

## ATA DE RECEBIMENTO E ABERTURA DE DOCUMENTAÇÃO Nr.

Ao(s) 7 de Fevereiro de 2024, às 16:30 horas, na sede da(o) MUNICIPIO DE IRATI , reuniram-se os membros da Comissão de Licitação, designada pela(o) Portaria nº 245/2023, para a abertura dos envelopes de documentação ref. ao Processo Licitatório nº 8/2024, Licitação nº 7/2024 - DL, na modalidade de Dispensa de Licitação p/ Compras e Serviços.

Estiveram presentes no ato de abertura, os membros da comissão e representante(s) da(s) empresa(s) abaixo:

AMNOROESTE (ASSOCIAÇÃO DE MUNICÍPIOS DO NOROESTE DE SANTA CATARINA)

Inicialmente procedeu-se a leitura do teor das mesmas com os esclarecimentos e análise necessários, por ordem de entrada e, rubricadas toda documentação atinente tendo  $\mathsf{o}$ seguinte parecer da comissão: a

- REUNIDOS A AGENTE DE CONTRATACÃO JUNTAMENTE COM A EQUIPE DE APOIO, VERIFICOU-SE QUE A CONTRATADA APRESENTOU TODOS OS REQUISITOS PARA A CONTRATAÇÃO.

Nada mais havendo a constar, lavrou-se o presente termo que será assinado pelos presentes.

Irati, 7 de Fevereiro de 2024 **COMISSÃO** POLIANA PERUZZO **ARLEI ORSO UDRIMA BENTO DE MELO LUCAS MEMBRO DANIEL FORTTI MEMBRO**